*محاضراتࡧࡩʏࡧمقياسࡧالمحاسبةࡧالماليةࡧللأستاذࡧالدكتورࡧمرادࡧكواءۜܣࡧࡧࡧࡧࡧࡧࡧࡧࡧࡧࡧࡧࡧࡧࡧࡧࡧࡧࡧࡧࡧࡧࡧࡧࡧࡧࡧࡧࡧࡧࡧࡧࡧجامعةࡧأمࡧالبواࡪʏ*

**الأسبوع الثالث: الدفاتر المحاسبية – تابع - ( المحاضرة السادسة )** 

**ثانيً ا: دفتر الأستاذ** 

**تعريف:** إن دفتر الأستاذ هو دفتر ترحل فيه الحسابات على انفراد من دفتر اليومية، وهو يشتمل على كل الحسابات التي فتحت أثناء القيام بقيد العمليات المحاسبية من بداية السنة المالية إلى Ĕايتها، هذا وقد ألزمت المادة 20 من القانون 11-07 المؤرخ في 2007/11/25 بوجوب مسك دفتر الأستاذ من طرف المؤسسات الخاضعة للنظام المحاسبي المالي.

ويعتبر دفتر الأستاذ "الدفتر المرجع" في النظام المحاسبي، حيث أنه يستخدم كأداة لتبويب وتلخيص العمليات المالية، كما أنه يعد مرحلة هامة لإعداد القوائم المالية، إضافة إلى أنه يعتبر مصدر هام للمعلومات الإدارية مثل إجمالي المبيعات خلال الدورة ورصيد الصندوق أو البنك في نحاية الدورة... .

**نقل العمليات إلى دفتر الأستاذ:** في بداية كل سنة مالية يتم تخصيص صفحة أو عدة صفحات لكل حساب، ثم يسجل الرصيد الافتتاحي بالطرف المناسب من الحساب، وخلال السنة يتم نقل العمليات فور تسجيلها من دفتر اليومية إلى الحسابات المعنية في دفتر الأستاذ. وفي Ĕاية كل فترة ( شهريا أو كل ثلاثة أشهر، أو ستة أشهر، أو سنة ) يتم ترصيد الحسابات بمدف إعداد ميزان المراجعة والكشوف المالية.

**شكل دفتر الأستاذ:** إذا كانت عملية مسك دفتر الأستاذ تتم بطريقة يدوية، فإن هذا الدفتر قد يأخذ عدة أشكال، أهمها: سجل أو دفتر عادي، شكل الصفحات المتحركة، شكل البطاقات،... أما في حالة المسك الآلي لدفتر الأستاذ فإن هذا الأخير قد يكون في شكل قرص أو أي حامل أخر لحمل وتسجيل وحفظ البيانات.

أما عن التمثيل البياني للحساب في دفتر الأستاذ فإنه قد يأخذ أشكالاً متعددة، سبق لنا التطرق إليها عند دراستنا لموضوع الحساب، غير أنه غالب ً ا ما يتم تبسيط التمثيل البياني للحساب على شكل الحرف اللاتيني T.

**ثالثًا: ميزان المراجعة** 

بعد تسجيل جميع العمليات في دفتر اليومية وترحيلها إلى دفتر الأستاذ، لابد من التأكد من صحة هذه التسجيلات، وأن المبالغ المسجلة في الطرف المدين من الحسابات تعادل تلك المسجلة في الطرف الدائن. ويتم التأكد من هذا التعادل في نماية الفترة المحاسبية بإعداد جدول خاص يتضمن أسماء جميع الحسابات التي اُستعملت في التسجيل مع ذكر مجموع الطرف المدين ومجموع الطرف الدائن والرصيد بالنسبة لكل حساب، ويسمى هذا الجدول بميزان المراجعة.

**تعريف:** ميزان المراجعة هو عبارة عن جدول يشمل كل الحسابات الواردة في دفتر الأستاذ (مرتبة حسب مدونة الحسابات للنظام المحاسبي المالي) بمبالغ المحاميع المدينة والدائنة والأرصدة المدينة والدائنة.

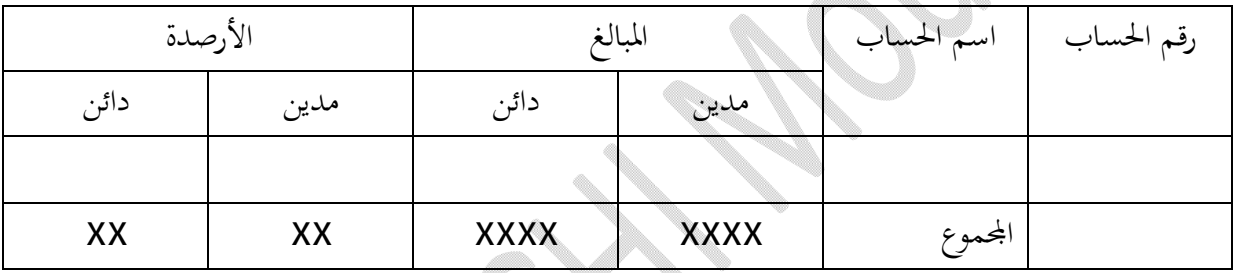

**شكل ميزان المراجعة:** غالب ً ا ما يأخذ ميزان المراجعة الشكل التالي:

وبعد إعداد ميزان المراجعة ينبغي التأكد من تحقق العلاقات التالية:

 مجموع المبالغ المدينة في ميزان المراجعة = مجموع المبالغ الدائنة في ميزان المراجعة مجموع الأرصدة المدينة في ميزان المراجعة = مجموع الأرصدة الدائنة في ميزان المراجعة مجموع المبالغ في ميزان المراجعة = مجموع المبالغ في اليومية العامة مجموع الأصول – مجموع الخصوم = مجموع الإيرادات – مجموع المصاريف

فإن تحققت هذه العلاقات، فإن هذا الأمر يدل على أن قاعدة القيد المزدوج قد احترمت بكل شرو طها، وأن التسجيل المحاسبي لمختلف التدفقات تم بطريقة سليمة.